## Cheatography

### Wika Marszałek VIM-ściąga Cheat Sheet by [Jazzbane](http://www.cheatography.com/jazzbane/) via [cheatography.com/33486/cs/10416/](http://www.cheatography.com/jazzbane/cheat-sheets/wika-marsza-ek-vim-ci-ga)

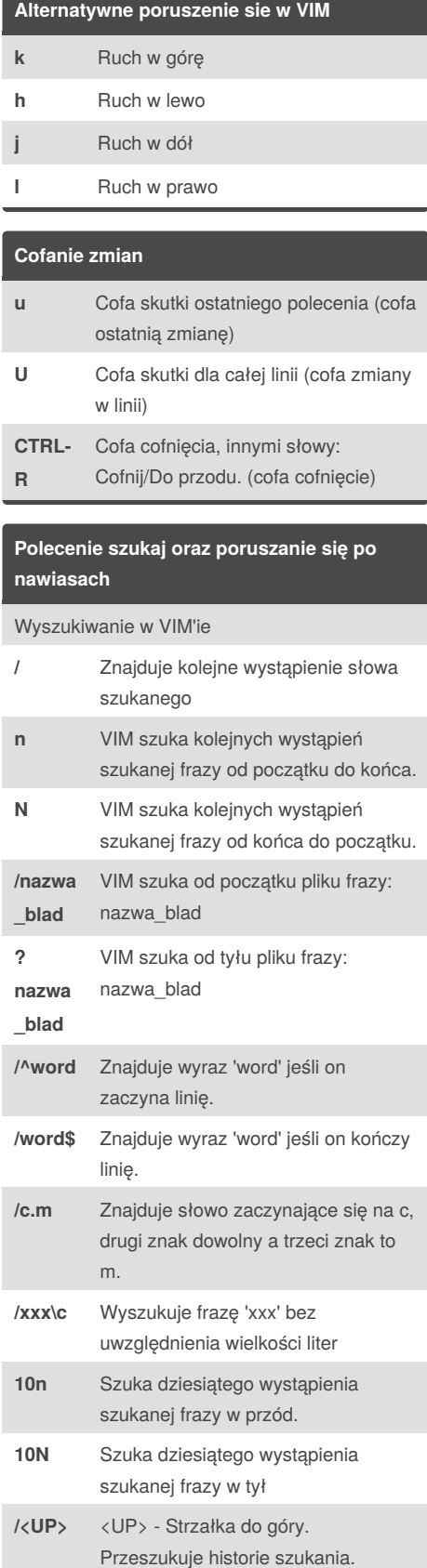

#### **Polecenie szukaj oraz poruszanie się po nawiasach (cont)**

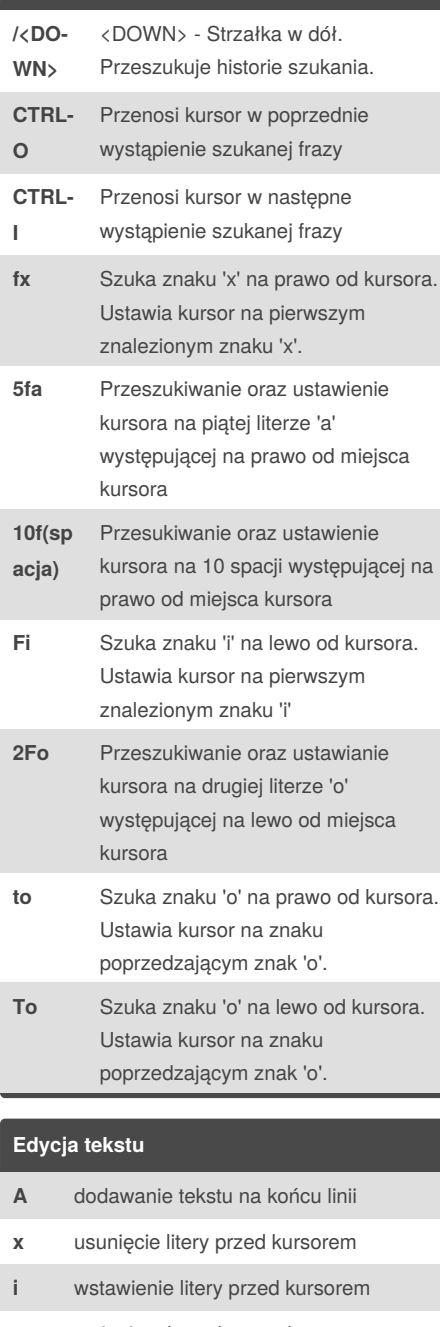

## **cw** zmienia tekst od początku wyrazu **ce** zmienia tekst od końca wyrazu **p** przywraca ostatnio usunięty tekst **r** zastępuje znak przed kursorem **y** kopiuje zaznaczony tekst

**yw** kopiuje jeden wyraz wraz ze spacją

# **Włączanie i wyłączanie VIM'a oraz jego**

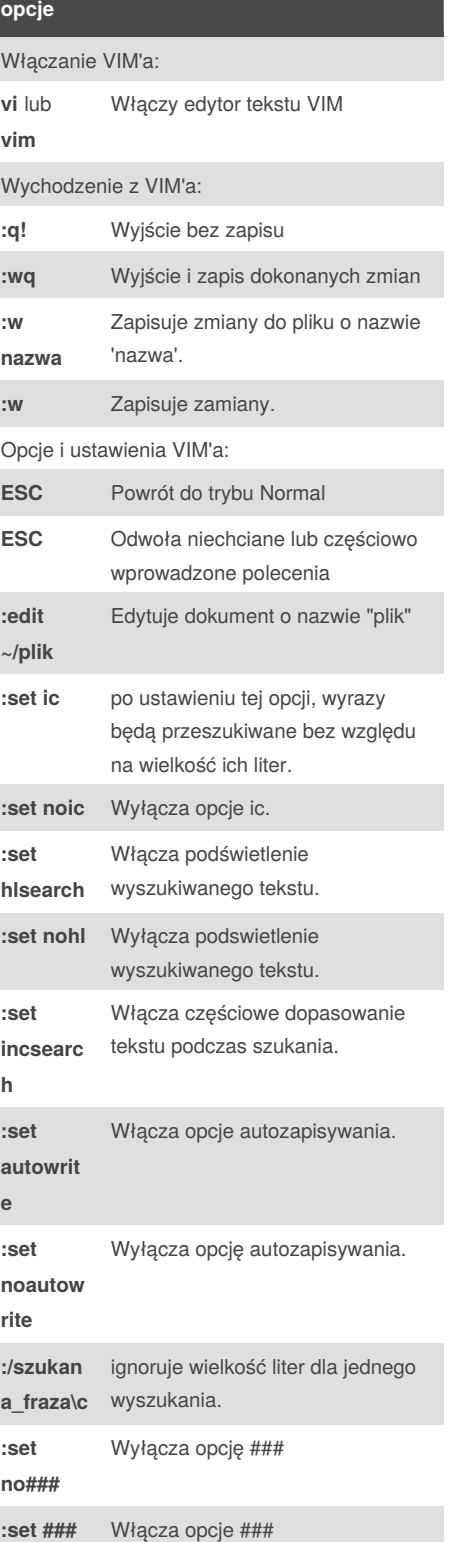

Published 11th January, 2017. Last updated 10th January, 2017. Page 1 of 2.

Sponsored by **CrosswordCheats.com** Learn to solve cryptic crosswords! <http://crosswordcheats.com>

[cheatography.com/jazzbane/](http://www.cheatography.com/jazzbane/)

By **Jazzbane**

## Cheatography

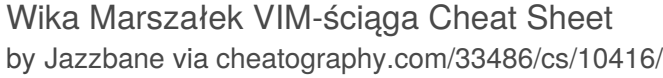

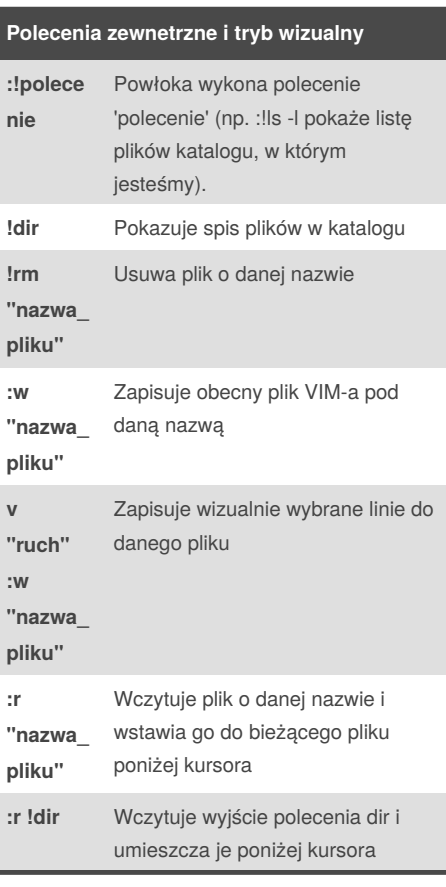

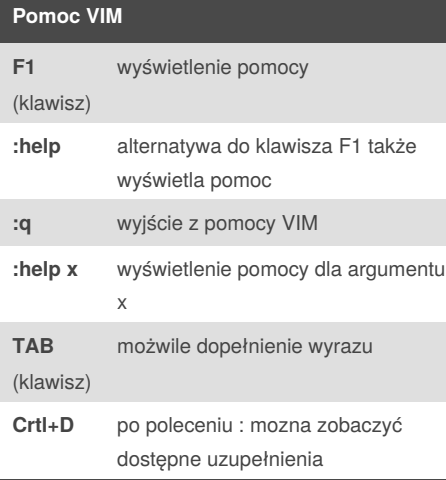

### **Usuwanie w edytorze VIM**

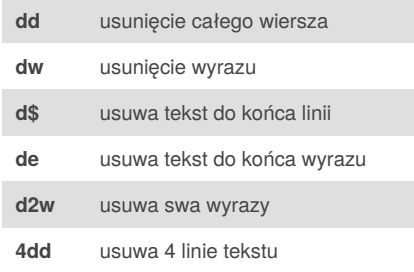

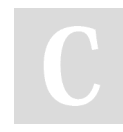

#### By **Jazzbane**

[cheatography.com/jazzbane/](http://www.cheatography.com/jazzbane/)

### **Polecenia: "otwórz"," zmień" oraz "dodaj"**

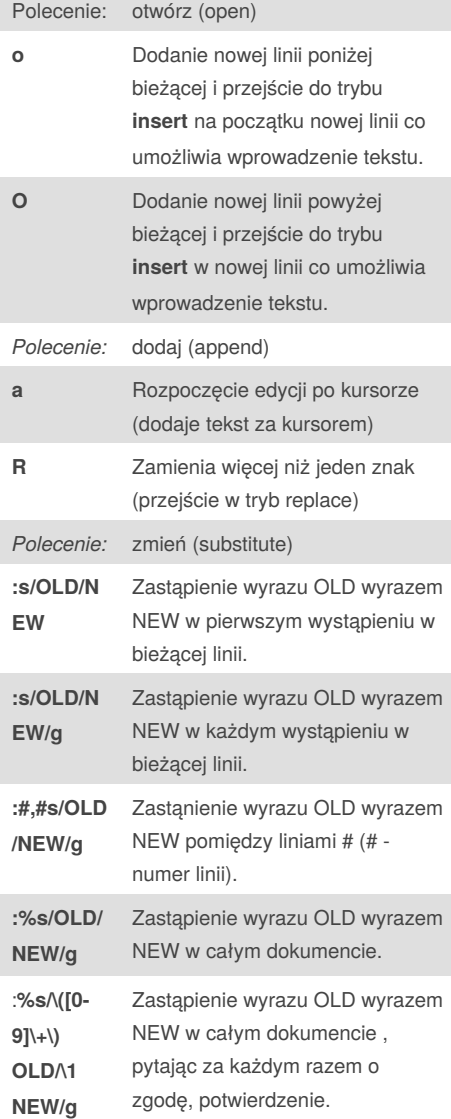

### **Położenie kursora i lista ruchów VIM**

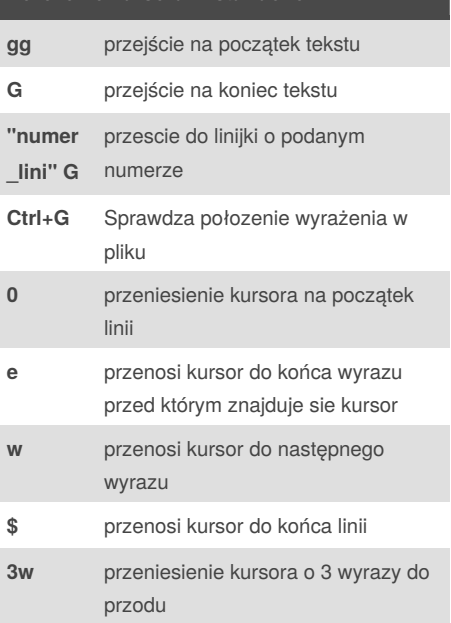

Published 11th January, 2017. Last updated 10th January, 2017. Page 2 of 2.

Sponsored by **CrosswordCheats.com** Learn to solve cryptic crosswords! <http://crosswordcheats.com>